AutoCAD Crack Full Version [March-2022]

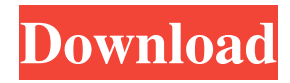

Users can draw using the on-screen pencil tool. To draw more complex geometry, users can use the drawing commands. The majority of the commands can be accessed through a menu bar at the top of the screen. Once the desired command is selected, the command is executed. Commands can be combined and extended to create almost unlimited possibilities. The origin of AutoCAD Crack Mac. This is a still from the 1995 documentary film AutoCAD Serial Key, a portrait of a technological

revolution, narrated by Dustin Hoffman, and written and directed by David Henry Hwang. 1:32 min. Autodesk Inc. The number of CAD users is estimated to be between two and three million users globally. A survey by Autodesk found that 85% of the users of AutoCAD and close to half of the users of AutoCAD LT were organized in small and medium-sized enterprises (SMEs). The median price of a license for AutoCAD LT in 2014 was about \$5,600. History AutoCAD started in 1981 as an internal product of the U.S. Bureau of Mines (BOM). The Bureau's mission was to examine

underground structural engineering and mine design problems, using engineering methods such as physics, mathematics, and computation. The problem was that the manual engineering calculations were timeconsuming, and sometimes the results did not agree with those calculated by the computer. This was a time when the concept of a computer-aided design program was just coming into existence. The U.S. Bureau of Mines was one of the first to use a computer to enhance its engineering process. The first computer program used by the Bureau was FORTRAN IV,

running on a Sperry Univac VAX minicomputer. The Bureau of Mines developed its own FORTRAN IV program to do the geometry and algebra calculations, so that its engineers could enter their data directly into the program. The initial program, called TOPS-20, enabled the Bureau of Mines to perform its calculations for basic geometry and physical properties quickly. The Bureau found that the software was so powerful that it was able to do better than its engineers. With this new discovery, the Bureau of Mines decided to leave FORTRAN IV to do

its own calculations, and they would enter the results into its engineering records. This new FORTRAN IV program was named BOM-PACK for Packaging. The name BOM-PACK was chosen to emphasize

**AutoCAD Crack+**

Reference system AutoCAD Torrent Download is most commonly used in the United States. The Chicago Mercantile Exchange (CME) and Chicago Board of Trade (CBOT) uses AutoCAD to display and analyze the data used by the CME trading floor, and many firms such as banks, stock

exchanges and hedge funds use it as their primary tool for CAD. Applications Many AutoCAD programs support additional or alternative applications. Among the more common applications are: AutoCAD Architecture AutoCAD Electrical AutoCAD Civil 3D AutoCAD Mechanical AutoCAD Finite Element Analysis (FEA) AutoCAD Interactive Parts Custom AutoCAD applications are also very common. Examples include: AutoCAD Add-on for DWG Viewer (Linux) AutoCAD Add-on for SVN Client (Windows) AutoCAD Add-on

for PCSAT AutoCAD Add-on for SQAD Client (Windows) AutoCAD Add-on for DGN Client (Mac OS) AutoCAD Add-on for CHISP Client (Windows) AutoCAD Add-on for PDSF and STL Viewer (Windows) AutoCAD Add-on for Drawings Viewer (Windows) AutoCAD Add-on for DWG Export (Mac OS) AutoCAD Add-on for SVG Viewer (Mac OS) AutoCAD Add-on for AutoCAD Exchange Client (Mac OS) AutoCAD Add-on for OBJ Viewer (Mac OS) See also AutoCAD Certification Program AutoCAD Geospatial Add-in References External links

Category:1982 software Category:Computer-aided design software Category:AutoCAD Category:Autodesk Category:Freeware Table DnD body { margin: 5b5f913d15

For steam installation proceed to step 2. In the menu go to File -> New -> Project. Name it "Doom\_3D". Click on "Set as default". Launch the software. On the left side of the screen there is a button to "My Files". In there you can find your project. Select the 3d file you want to convert. If you want to convert more than one file, just choose your files and click on "Select all". Make a new file with any old file you want to use, go to File -> Import -> Import. Select "Create...". Create the key. In the game folder find

## the file "DS\_Doom3D.exe" and rename it to "Doom3D\_steam". Go back to steam and double click on the downloaded file. It will launch the game. Test the game. If you got issues with the steam files try to delete the game folder. To do this go to start -> right click -> properties -> and there you delete the game folder. Do this everytime you want to install the game. Your game is now installed on steam. How to use Autocad Install Autodesk Autocad and activate it. In the menu go to File -> New -> Project. Name it "Doom 3D". Click on "Set as default". Launch the software. In the menu go

to File -> Manage Documents -> Add Documents. Select the.3ds file you want to open and press "Open". Make a new file with any old file you want to use, go to File  $\rightarrow$  Import  $\rightarrow$  Import. Select "Create..." Go to "My Files" and go to your 3d file. Go to the 3d view and start to edit it. Make a new layer for the text. Go to the layers menu and select Add new layer. Choose "Text". Now you got a new layer with the text you've made. Go to Edit -> Text. Here you can edit the text. Move, resize and move the text around in the 3d view. Go to your "Text" layer. There you see all your text. It's time to convert the

## text to a wall. Now select your "Text" layer. Go to the wall menu and select "Scale from source". The

**What's New In?**

Support for Multiple Sketches and Drawings: Perform concurrent edits to multiple projects simultaneously, saving hours of time and simplifying the drafting process. Advanced Linking Tools: Link between two or more drawings based on scale, orientation, or position, quickly and efficiently. (video: 1:45 min.) Lighting & Rendering: Get richer, more realistic visuals by importing 3D

models and supporting rendering for 2D drawings. Animation: Rigid body animation helps your drawings appear more natural and lifelike. Formative drawing tools: Make suggestions during the design process, and automatically generate notes, shapes, arrows, and other design elements, so you can quickly create feedback and incorporate it into your designs. Consolidated Settings and Project Templates: Save time by consolidating your configuration settings and project templates for new or reused projects. Markup Commands: Create text and draw arrows, grids, and other elements

automatically for your designs. Other New Features: Make it easy to create multisheet drawings: Draw on multiple sheets at once, and add drawing views to aid in readability and quality. Share and collaborate on multiuser drawings. Lock off areas of your drawing so others can't accidentally edit them. Rigid-body animation lets you easily animate a character or design. Simplify the design and construction processes by importing 3D models and supporting rendering for 2D drawings. Help your drawings appear more lifelike with lighting, shading, shadows, and perspective. Get the

## most out of your notes and shapes by automatically creating links between notes and shapes. Create auto-linked drawings using existing sketches and drawings. Consolidate your configuration settings and project

templates for new or reused projects. Create links between drawings and notes based on your criteria. Get notifications when there are changes to your designs. Create notes and shapes automatically. Accommodate project scaling and other changes to your drawings. Import and link imported images into your drawings. Apply patterns, backgrounds, and text to

drawings. Easily perform concurrent edits to multiple projects. Read and respond to comments from others. Link between multiple drawings based on scale, position, or orientation. Import image

OS: Windows XP, Windows Vista, Windows 7, or Windows 8 CPU: Pentium 4 3.0GHz or better Memory: 1GB Graphics: 128MB video card with 512MB of VRAM DirectX 9.0c "The amount of effort you have to put into creating a showcase is basically the same as doing a full game," says narrative designer Lucas Ortega. "You have to show how well the game runs, how the user interface works, how good the audio is

Related links:

<https://kisay.eu/autocad-crack-free-download-3264bit-2022-new/> <http://www.ventadecoches.com/autocad-23-0-crack-2022/> <https://tarpnation.net/autocad-crack-serial-number-full-torrent-download-x64/> <https://tarpnation.net/autocad-win-mac/> [https://gaming](https://gaming-walker.com/upload/files/2022/06/uEJ7yCmimCs4cbLVmJxm_07_c21bcfa9302e71950a8640a90c8b7c28_file.pdf)[walker.com/upload/files/2022/06/uEJ7yCmimCs4cbLVmJxm\\_07\\_c21bcfa9302e71950a8640a90c8b7c28\\_file.pdf](https://gaming-walker.com/upload/files/2022/06/uEJ7yCmimCs4cbLVmJxm_07_c21bcfa9302e71950a8640a90c8b7c28_file.pdf) <http://sourceofhealth.net/2022/06/07/autocad-crack-free-download-for-pc-april-2022/> <http://fritec-doettingen.ch/wp-content/uploads/2022/06/bibgilb.pdf> <https://masedefetrifatiden.wixsite.com/meisaboter/post/autocad-23-1-crack-download-latest-2022> <https://lots-a-stuff.com/autocad-crack-serial-number-full-torrent-free-download-pc-windows/> <https://newsbaki.com/wp-content/uploads/2022/06/AutoCAD-11.pdf> <https://teldextberpsiftbre.wixsite.com/fiopeclitab/post/autocad-crack-free-1> <https://saveourdate.online/wp-content/uploads/2022/06/AutoCAD-4.pdf> <https://solaceforwomen.com/wp-content/uploads/2022/06/AutoCAD-6.pdf> <https://cch2.org/portal/checklists/checklist.php?clid=9286> <https://savetrees.ru/autocad-23-0-crack-full-product-key-for-windows/> <https://astrioscosmetics.com/autocad-crack-with-full-keygen-for-windows-final-2022/> <http://formeetsante.fr/autocad-22-0-crack-3264bit-updated/> <https://www.imoc.cc/wp-content/uploads/2022/06/AutoCAD-5.pdf> <https://orbeeari.com/wp-content/uploads/2022/06/ilajus.pdf> <http://shalamonduke.com/?p=5436>